Документ подписан простой электронной подписью Информация о владельце:

ФИО: Лазаренко Викт**федержявное государс<mark>твенное бюджетное образовательное учреждение</mark> высшего образования «Курский государственный медицинский университет» Министерства здравоохранения Российской Федерации (ФГБОУ ВО КГМУ Минздрава России)** Должность: Ректор Дата подписания: 30.10.2023 22:49:01 Уникальный программный ключ: 45c319b8a032ab3637134215abd1c475334767f4

# **РАБОЧАЯ ПРОГРАММА**

по дисциплине

# **Информационные технологии в профессиональной деятельности**

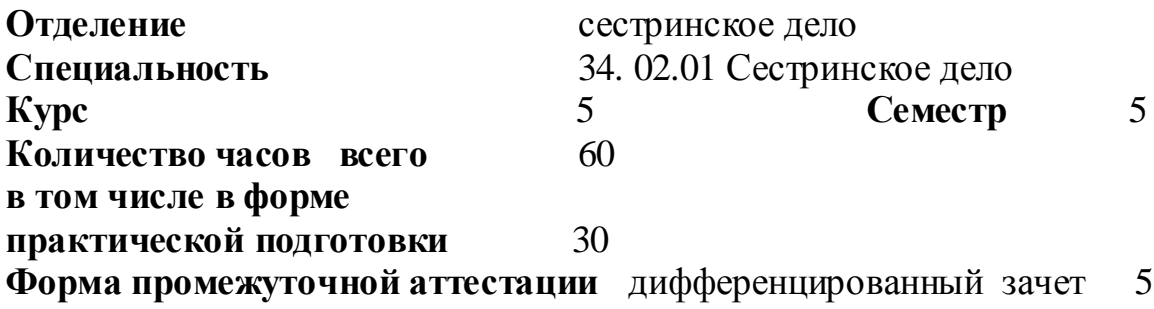

**Разработчики рабочей программы**

преподаватель Чубов С.А.

Рабочая программа дисциплины «Информационные технологии в профессиональной деятельности» разработана в соответствии с Федеральным государственным образовательным стандартом среднего профессионального образования (ФГОС СПО) по специальности 34.02.01 Сестринское дело.

### **1. Цель и задачи дисциплины**

Цели дисциплины**:** обеспечить обучающихся знаниями о процессах преобразования, передачи и использования информации, вооружить знаниями информационных процессов в формировании современной научной картины мира.

Задачи дисциплины:

-освоение и систематизация знаний, относящихся к математическим объектам информатики; построению описаний объектов и процессов, позволяющих осуществлять их компьютерное моделирование; средствам моделирования; информационным процессам в биологических, технологических и социальных системах;

-овладение умениями строить математические объекты информатики, в том числе логические формулы и программы на формальном языке, удовлетворяющие заданному описанию; создавать программы на языке программирования по их описанию; использовать общепользовательские инструменты и настраивать их для нужд пользователя;

-воспитание культуры проектной деятельности, в том числе умения планировать, работать в коллективе; чувства ответственности за результаты своего труда, используемые другими людьми; установки на позитивную социальную деятельность в информационном обществе, недопустимости действий, нарушающих правовые и этические нормы работы с информацией;

-приобретение опыта создания, редактирования, оформления, сохранения, передачи информационных объектов различного типа с помощью современных программных средств; построения компьютерных моделей, коллективной реализации информационных проектов, преодоления трудностей в процессе интеллектуального проектирования, информационной деятельности в различных сферах, востребованных на рынке труда.

#### **2. Место дисциплины в структуре образовательной программы и требования к планируемым результатам обучения по дисциплине**

Дисциплина «Информационные технологии в профессиональной деятельности» относится к вариативной части профессионального учебного цикла программы подготовки специалистов среднего звена

Процесс изучения дисциплины обеспечивает достижение планируемых результатов освоения образовательной программы и направлен на формирование следующих компетенций:

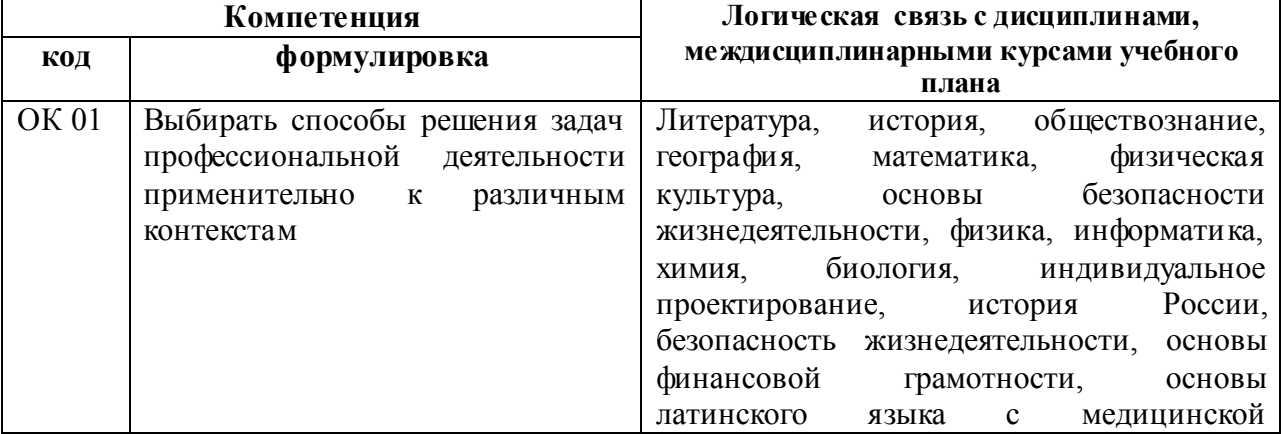

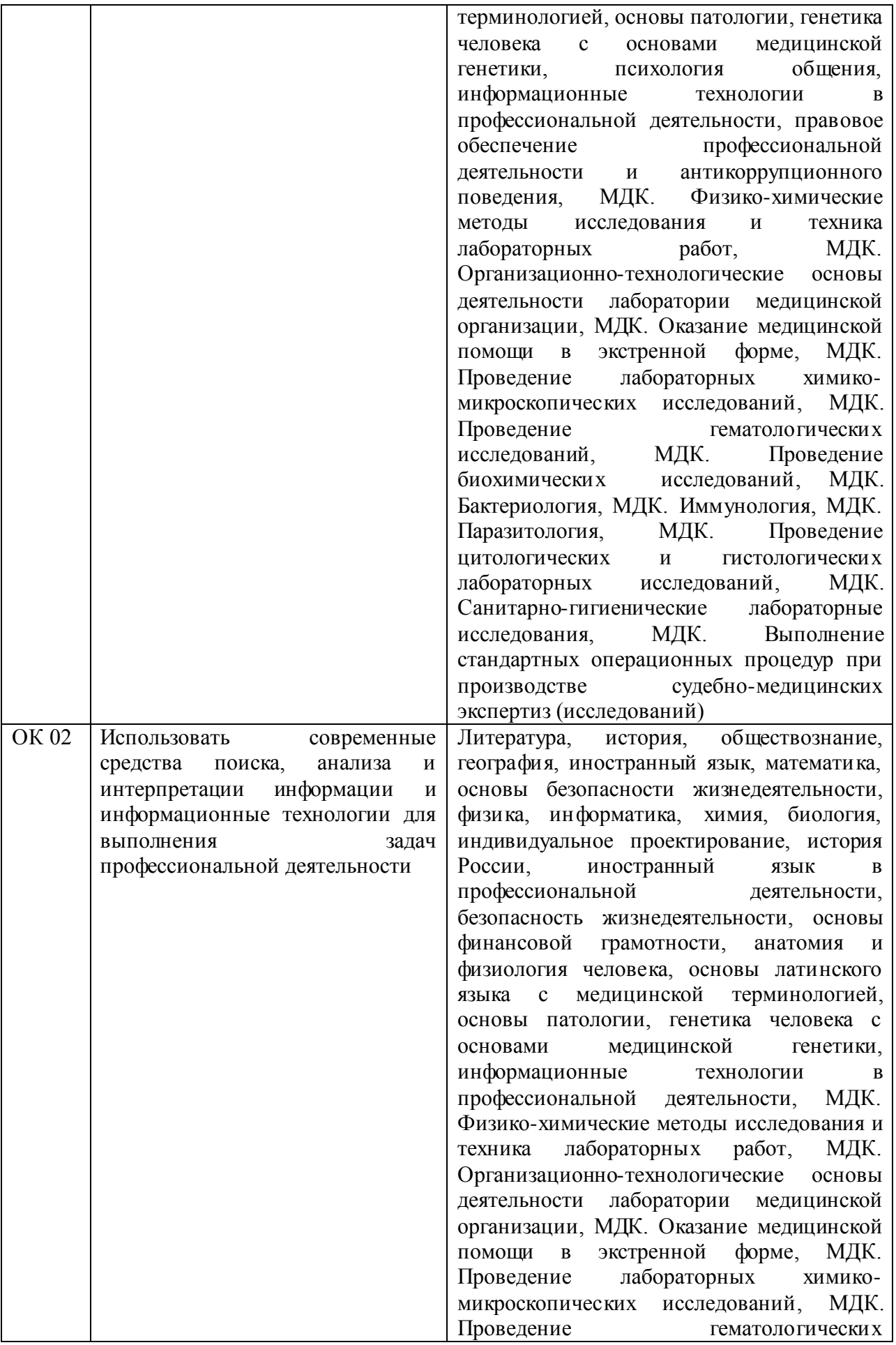

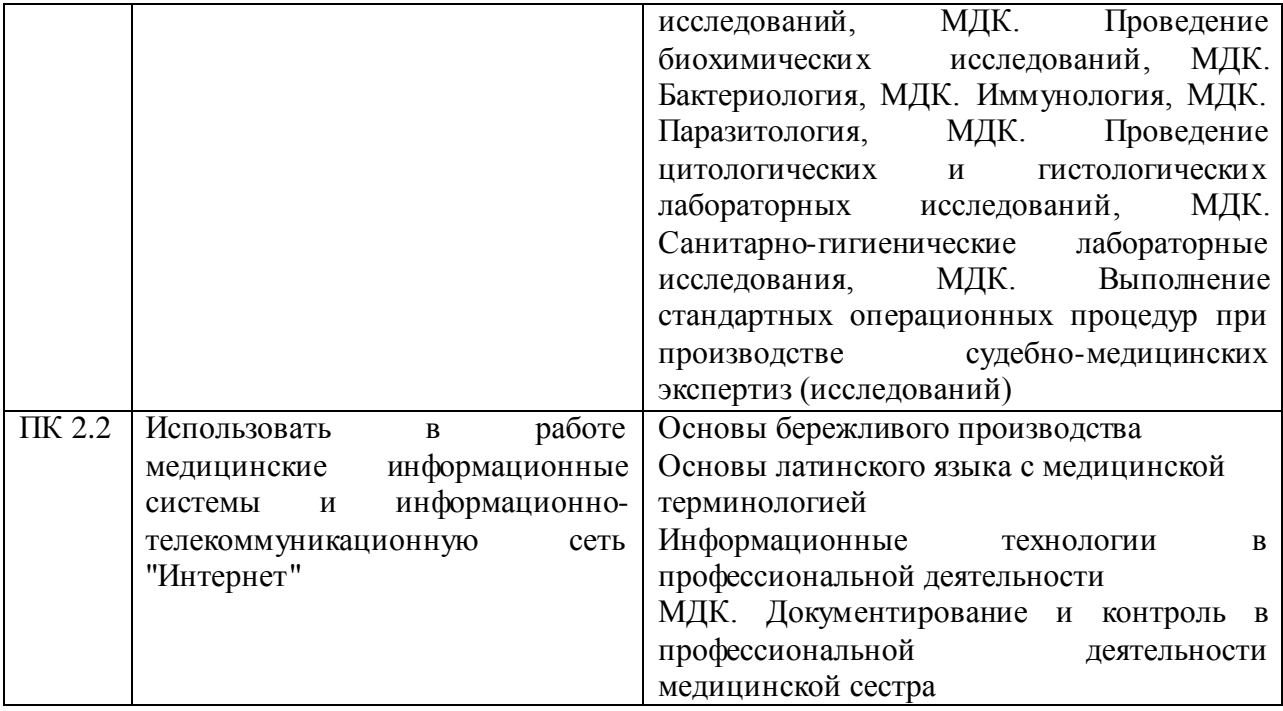

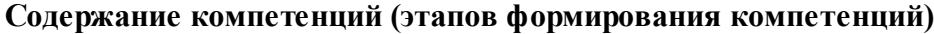

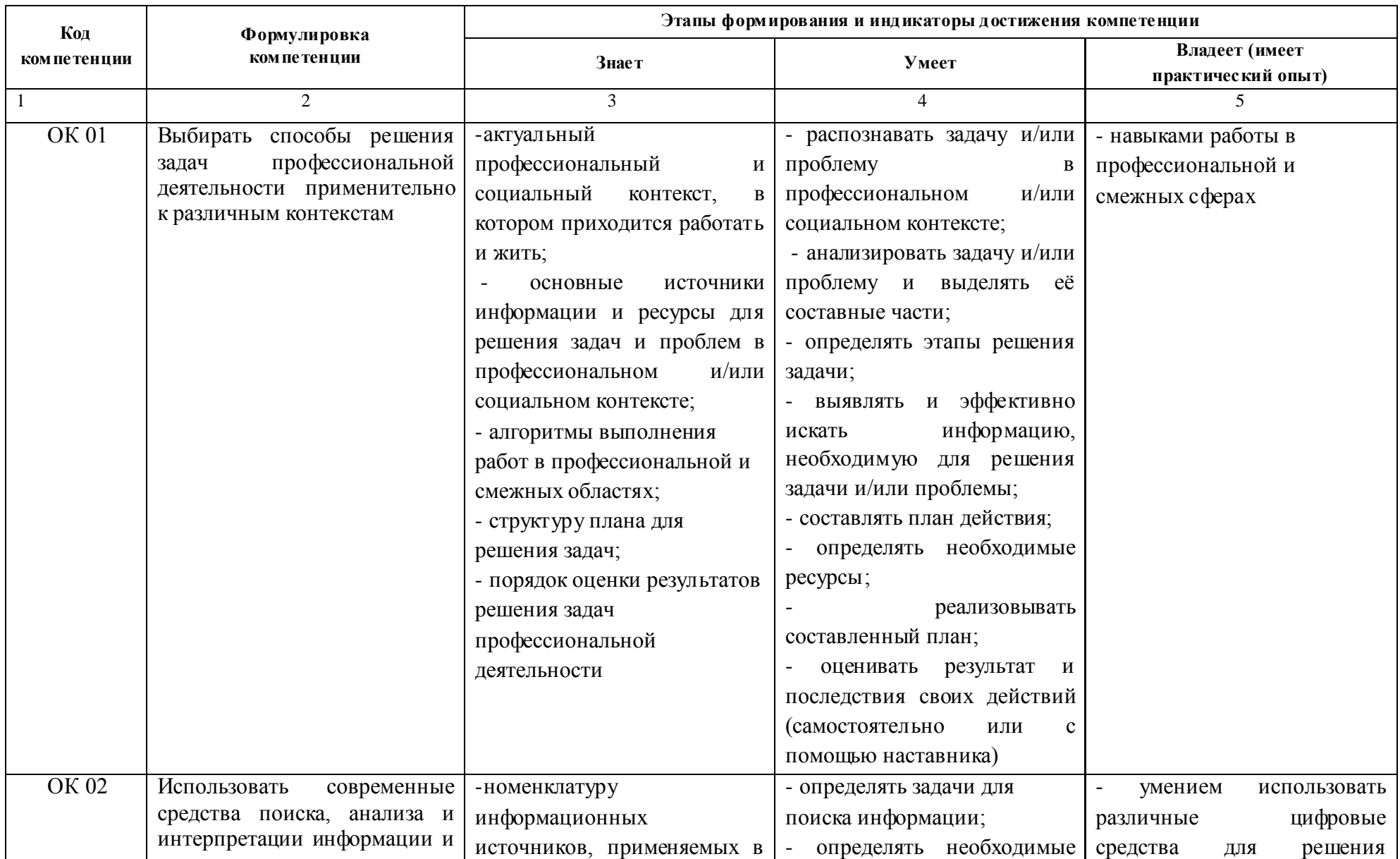

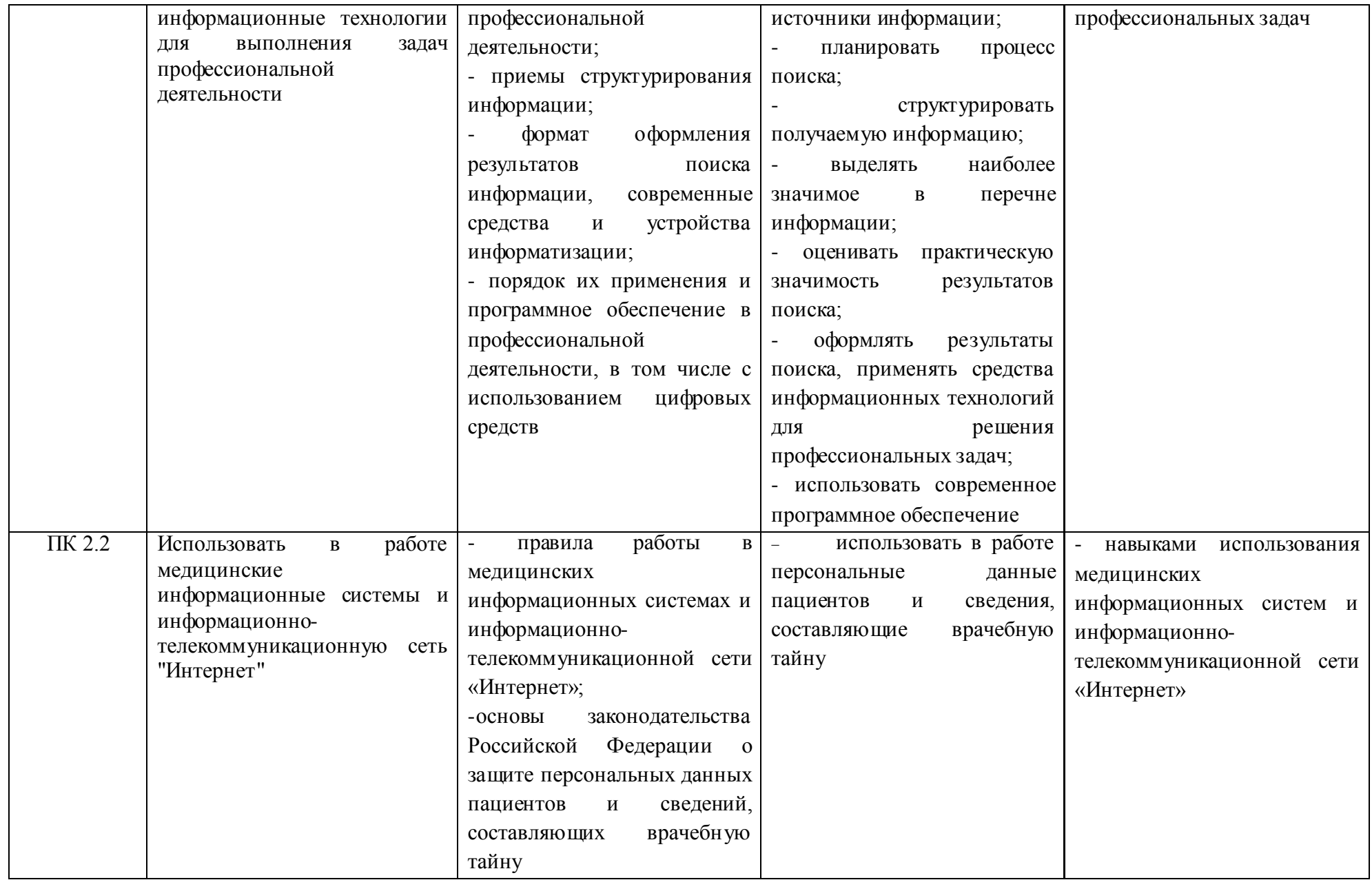

# **3. Разделы дисциплины и компетенции, которые формируются при их изучении:**

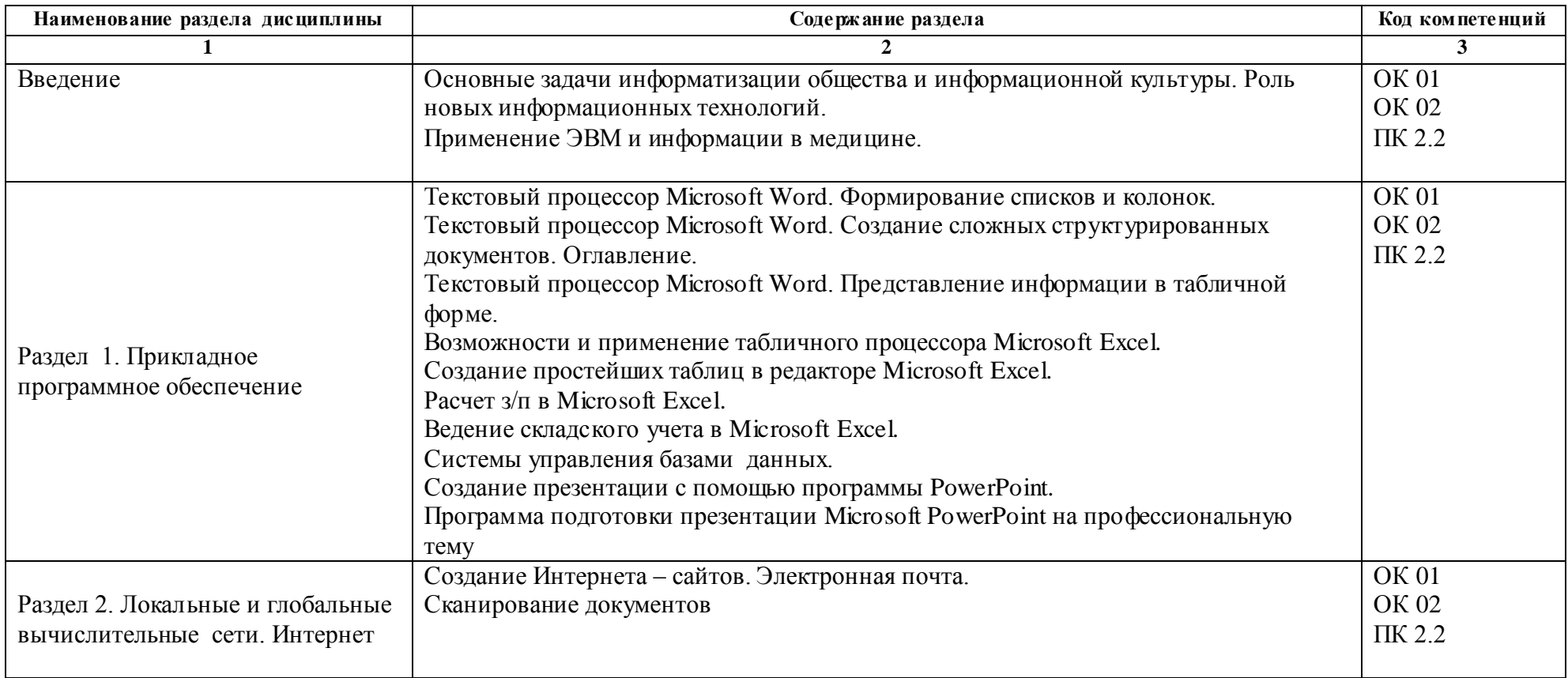

### **4.Учебно-тематический план дисциплины (в академических часах) и матрица компетенций**

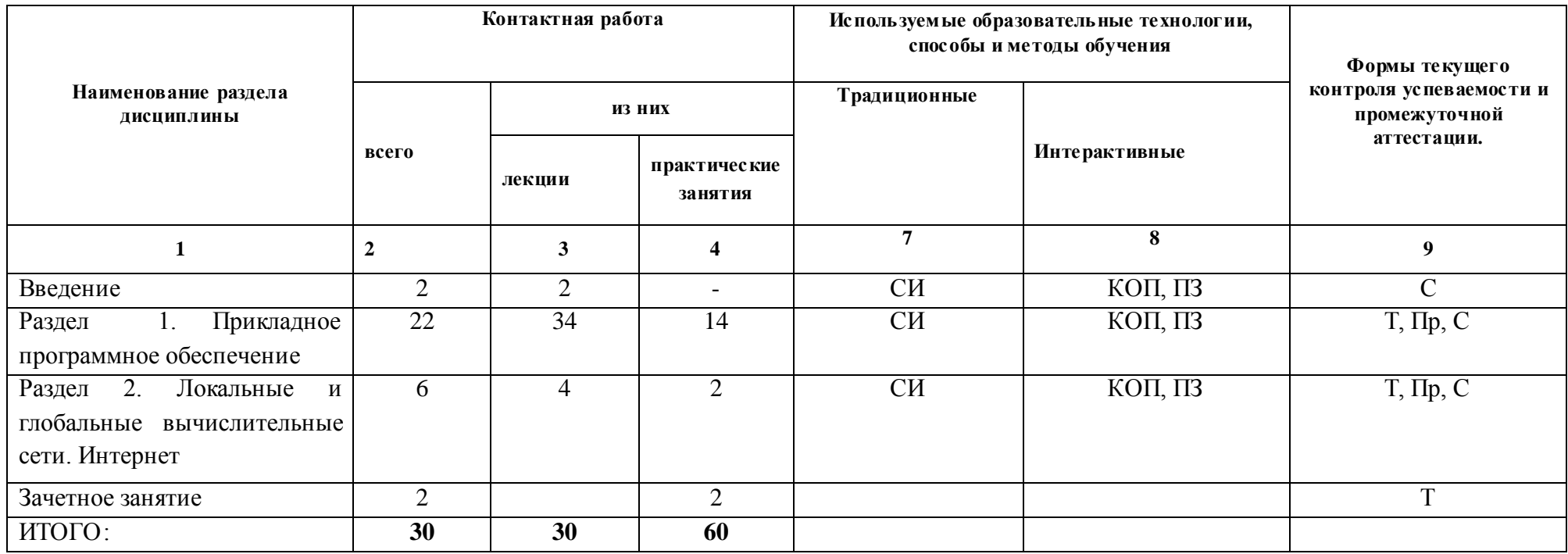

### 4.1. Используемые образовательные технологии, способы и методы обучения

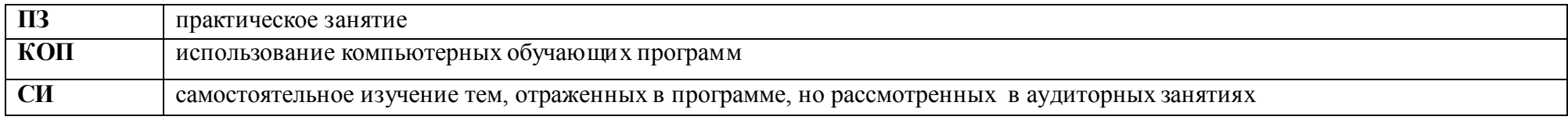

### 4.2. Формы текущего и рубежного контроля успеваемости

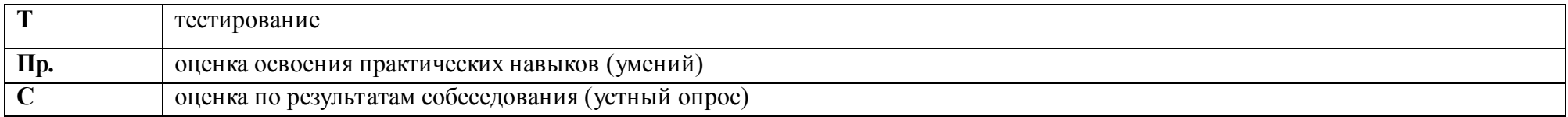

### **5.Учебно-методическое и информационное обеспечение дисциплины**

#### **Основная литература**

1. Клочко, И. А. Информационные технологии в профессиональной деятельности [Электронный ресурс] : учебное пособие для СПО / И. А. Клочко. — 2-е изд. — Электрон. текстовые данные. — Саратов : Профобразование, Ай Пи Эр Медиа, 2019. — 292 c. — 978-5-4486-0407-2, 978-5-4488-0219-5. — Режим доступа: <http://www.iprbookshop.ru/80327.html>

### **Дополнительная литература**

- 1. Романова А.А. Информатика [Электронный ресурс]: учебно-методическое пособие/ Романова А.А.— Электрон. текстовые данные.— Омск: Омская юридическая академия, 2015.— 144 c.— Режим доступа:<http://www.iprbookshop.ru/49647.html.> Информатика [Электронный ресурс]: учебное пособие/ — Электрон. текстовые
- 2. данные.— Ставрополь: Северо-Кавказский федеральный университет, 2016.— 178 c.— Режим доступа:<http://www.iprbookshop.ru/66024.html.>

### **Периодические издания (журналы)**

### **Электронное информационное обеспечение и Интернет-ресурсы**

1.Министерство образования и науки Российской Федерации [https://xn--80abucjiibhv9a.xn--p1ai/](https://минобрнауки.рф/) 2.Национальная электронная библиотека [http://xn--90ax2c.xn--p1ai/](http://нэб.рф/)

# **6. Материально-техническое обеспечение дисциплины**

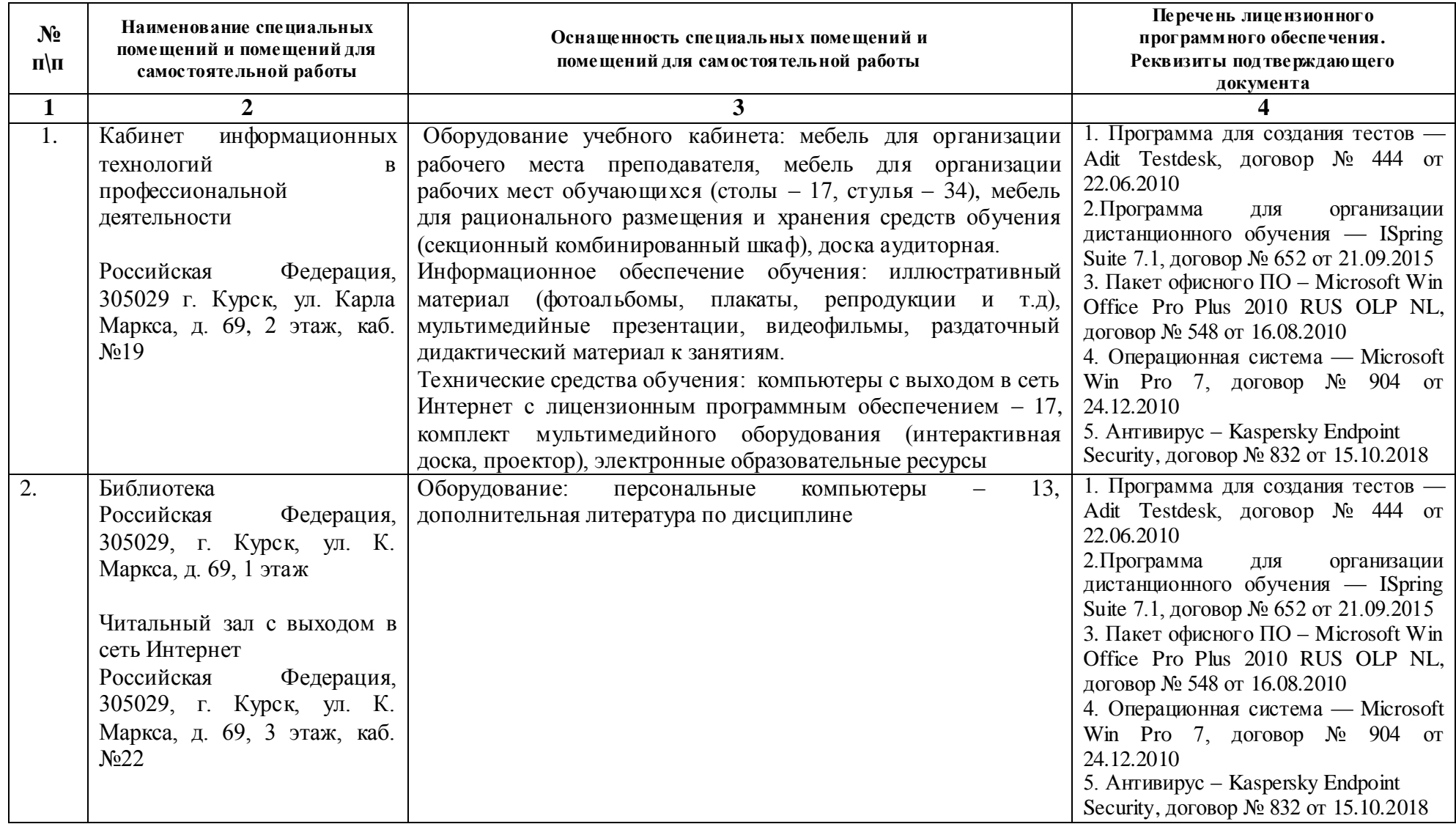

### **7. Оценочные средства Примерная тематика докладов, рефератов, бесед и т.п.**

1. История развития ЭВМ.

2. Принцип автоматического исполнения программ в ЭВМ.

3. Виды программного обеспечения.

4. Построение и использование компьютерных моделей.

5. Информатика в жизни общества.

6. Информация в общении людей.

7. Подходы к оценке количества информации.

8. Язык как способ представления информации, двоичная форма представления информации, её особенности и преимущества.

9. Современное состояние электронно-вычислительной техники.

10. Операционные системы интерфейс, элементы управления, функции.

11. Вредное воздействие компьютера. Способы защиты.

12. Ноутбук- устройство для профессиональной деятельности.

13. Сканеры и программное обеспечение распознавания символов.

14. Преступления в области компьютерной информации.

15. Устройства ввода информации.

16. Компьютерная графика на ПК.

17. История создания и современность.

18. Проблемы создания искусственного интеллекта.

19. Сетевая адресация и средства индивидуализации.

20. Поиск информации в Интернет.

21. Системы электронных платежей, цифровые деньги.

22. Компьютерная грамотность и информационная культура.

23. Авторское право в информатике.

24. Принтеры их виды и особенности.

25. Принципы работы цифровой фото, видео техники.

26. Виды операционных систем.

27. Операционная система Windows , история создания.

28. Операционная система Linux. Особенности , история создания.

#### **База типовых тестовых заданий для** *зачёта*

# 1. УКАЖИТЕ ПРАВИЛЬНЫЙ ОТВЕТ

### ВСЯ ИНФОРМАЦИЯ МОЖЕТ ОБРАБАТЫВАТЬСЯ КОМПЬЮТЕРОМ, ЕСЛИ ОНА ПРЕДСТАВЛЕНА

( ) только в виде символов латинского алфавита

( ) в десятичной знаковой системе

( ) в двоичной знаковой системе

( ) в виде символов и чисел

2. УКАЖИТЕ ПРАВИЛЬНЫЙ ОТВЕТ

# ЧТО ИЗ ПЕРЕЧИСЛЕННОГО НЕ ЯВЛЯЕТСЯ НОСИТЕЛЕМ ИНФОРМАЦИИ

( ) географическая карта

( ) звуковая плата

( ) книга

( ) диск с играми

#### СОВРЕМЕННУЮ ОРГАНИЗАЦИЮ ЭВМ ПРЕДЛОЖИЛ

( ) Норберт Винер

( ) Ада Лавлейс

( ) И.И. Вавилов

( ) Джон фон Нейман

( ) Джордж Буль

4. УКАЖИТЕ ПРАВИЛЬНЫЙ ОТВЕТ

### БИТ - ЭТО

( ) логический элемент

( ) минимальная единица информации, принимающая значение 0

( ) минимальная единица информации, принимающая значение 1

( ) минимальная единица информации, принимающая значения 0 или 1

### 5. УКАЖИТЕ ПРАВИЛЬНЫЙ ОТВЕТ

### БАЙТ - ЭТО

( ) 1024 бит

( ) 8 бит

 $()$ 

 $( ) 1$ 

# 6. УКАЖИТЕ ПРАВИЛЬНЫЙ ОТВЕТ

# СКОЛЬКО БАЙТ В 32 ГБАЙТАХ

- $( ) 2^{22}$
- $( ) 2^{24}$  $( ) 16*2^{20}$
- 
- $( ) 2^{35}$

### 7. УКАЖИТЕ ПРАВИЛЬНЫЙ ОТВЕТ

### ТЕЛЕКОММУНИКАЦИИ - ЭТО

( ) обмен информацией на расстоянии с помощью почтовой связи

- ( ) общение между людьми через телевизионные мосты
- ( ) общение между людьми через телефонную сеть
- ( ) технические средства передачи информации

### 8. УКАЖИТЕ ПРАВИЛЬНЫЙ ОТВЕТ

#### АДРЕСАЦИЯ - ЭТО

( ) способ идентификации абонентов в сети

- ( ) адресация сервера
- ( ) провайдер
- ( ) почтовый адрес пользователя в сети

#### К КОНСТАНТАМ, КОТОРЫЕ МОГУТ РАЗМЕЩАТЬСЯ В ЭЛЕКТРОННЫХ ТАБЛИЦАХ, ОТНОСЯТСЯ

#### ( ) время, формула

- ( ) текст, время
- ( ) текст, выражение
- ( ) дата, абсолютные ссылки

### 10. УКАЖИТЕ ПРАВИЛЬНЫЙ ОТВЕТ

### АБСОЛЮТНЫМИ ССЫЛКАМИ ЯВЛЯЮТСЯ

- ( ) D4, R7C1
- ( ) А1, D\$13
- ( ) \$F\$1, \$R7\$C1
- $( )$  G13, \$A5

### 11. УКАЖИТЕ ПРАВИЛЬНЫЙ ОТВЕТ

### ОТНОСИТЕЛЬНЫМИ ССЫЛКАМИ ЯВЛЯЮТСЯ

- ( ) \$F\$1, \$R7\$C1
- $( )$  G13, \$A5
- ( ) D4, R7C1
- ( ) А1, D\$13

### 12. УКАЖИТЕ ПРАВИЛЬНЫЙ ОТВЕТ

### СООБЩЕНИЕ #ССЫЛКА!, ПОЯВИВШЕЕСЯ ПОСЛЕ ВВОДА ФОРМУЛЫ В ЯЧЕЙКУ, УКАЗЫВАЕТ, ЧТО

( ) дана некорректная ссылка

( ) нет данных в ячейке, на которую сделана ссылка

( ) аргумент функции задан неверно

( ) диапазон значений ячеек представлен неправильно

# 13. УКАЖИТЕ ПРАВИЛЬНЫЙ ОТВЕТ

#### ДАННЫЕ – ЭТО:

( ) информация, которая обрабатывается компьютером в двоичном компьютерном коде

( ) последовательность команд, которую выполняет компьютер в процессе обработки данных

( ) числовая и текстовая информация

( ) звуковая и графическая информация

# 14. УКАЖИТЕ ПРАВИЛЬНЫЙ ОТВЕТ

### ПРОГРАММА – ЭТО:

( ) последовательность команд, которую выполняет компьютер в процессе обработки данных

( ) числовая и текстовая информация

- ( ) звуковая и графическая информация
- ( ) информация, которая обрабатывается компьютером в двоичном компьютерном коде

# ОБРАБАТЫВАЕТ ДАННЫЕ В СООТВЕТСТВИИ С ЗАДАННОЙ ПРОГРАММОЙ:

- ( ) устройства вывода
- ( ) устройства ввода
- ( ) оперативная память
- ( ) процессор

# 16. УКАЖИТЕ ПРАВИЛЬНЫЙ ОТВЕТ

# В ПРОЦЕССЕ ОБРАБОТКИ ПРОГРАММА И ДАННЫЕ ДОЛЖНЫ БЫТЬ ЗАГРУЖЕНЫ:

- ( ) в долговременную память
- ( ) в оперативную память
- ( ) в постоянную память

# 17. УКАЖИТЕ ПРАВИЛЬНЫЙ ОТВЕТ

### КОЛИЧЕСТВО БИТОВ, ВОСПРИНИМАЕМОЕ МИКРОПРОЦЕССОРОМ КАК ЕДИНОЕ ЦЕЛОЕ – ЭТО:

- ( ) производительность компьютера
- ( ) тактовая частота
- ( ) разрядность процессора
- ( ) объем внутренней памяти компьютера

# 18. УКАЖИТЕ ПРАВИЛЬНЫЙ ОТВЕТ

### КОЛИЧЕСТВО ТАКТОВ В СЕКУНДУ – ЭТО:

- ( ) производительность компьютера
- ( ) объем внутренней памяти компьютера
- ( ) тактовая частота
- ( ) разрядность процессора

### 19. УКАЖИТЕ ПРАВИЛЬНЫЙ ОТВЕТ

### КТО ПЫТАЛСЯ СОБРАТЬ ПЕРВУЮ МОДЕЛЬ КОМПЬЮТЕРА

- ( ) Ада Августа Лавлейс;
- ( ) Леонардо да Винчи;
- ( ) Чарльз Беббидж;
- ( ) Уильям Билл Гейтс.

# 20. УКАЖИТЕ ПРАВИЛЬНЫЙ ОТВЕТ

#### ЧТО ТАКОЕ МОНИТОР

- ( ) устройство ПК для отображения информации
- ( ) устройство для преобразования цифровой информации;
- ( ) основной электронный узел ПК;

### ПРОГРАММУ WINDOWS ИЗОБРЕЛА КОМПАНИЯ…

- ( ) DEC.
- $( )$  IBM;
- ( ) Microsoft;
- ( ) SCELBI;

# 22. УКАЖИТЕ ПРАВИЛЬНЫЙ ОТВЕТ

### С ПОМОЩЬЮ КАКОГО УСТРОЙСТВА МОЖНО ПЕРЕНЕСТИ НА КОМПЬЮТЕР ТЕКСТ ИЛИ КАРТИНКУ С БУМАГИ?

# ( ) принтер;

- ( ) монитор;
- ( ) системный блок;
- ( ) сканер;
- ( ) плоттер.

### 23. УКАЖИТЕ ПРАВИЛЬНЫЙ ОТВЕТ

### ТАКТОВАЯ ЧАСТОТА ПРОЦЕССОРА

- ( ) выражается в байтах и их производных
- ( ) выражается в Герцах (Гц) и их производных
- ( ) показывает число тактов в секунду
- ( ) характеризует производительность процессора
- ( ) характеризует емкость памяти

# 24. УКАЖИТЕ ПРАВИЛЬНЫЙ ОТВЕТ

### КАКОЕ УСТРОЙСТВО ИЗ НИЖЕ ПЕРЕЧИСЛЕННЫХ ВХОДИТ В БАЗОВУЮ АППАРАТНУЮ КОНФИГУРАЦИЮ КОМПЬЮТЕРА?

- ( ) сканер
- ( ) принтер
- ( ) звуковые колонки
- ( ) клавиатура

# 25. УКАЖИТЕ ПРАВИЛЬНЫЙ ОТВЕТ

### ДИСКИ БЫВАЮТ:

- ( ) Твердые
- ( ) Мягкие
- ( ) Магнитные
- ( ) Жидкие

### 26. УКАЖИТЕ ПРАВИЛЬНЫЙ ОТВЕТ

### ГДЕ ИНФОРМАЦИЯ ИСЧЕЗАЕТ ПОСЛЕ ОТКЛЮЧЕНИЯ ПИТАНИЯ КОМПЬЮТЕРА?

- ( ) На дискете.
- ( ) В оперативной памяти.
- ( ) В постоянной памяти.

### ВЫБЕРИТЕ СПИСОК, СОДЕРЖАЩИЙ ТОЛЬКО УСТРОЙСТВА ВВОДА:

- ( ) сканер, принтер, клавиатура, мышь
- ( ) плоттер, клавиатура, мышь, джойстик
- ( ) сканер, клавиатура, мышь, джойстик
- ( ) сканер, плоттер, клавиатура, мышь

# 28. УКАЖИТЕ ПРАВИЛЬНЫЙ ОТВЕТ

### ДИСКЕТЫ, ВИНЧЕСТЕРЫ, КОМПАКТ-ДИСКИ - ЭТО ВСЁ ...

- ( ) Устройства для обработки информации.
- ( ) Устройства для кратковременного хранения информации
- ( ) Устройства для хранения информации

### 29. УКАЖИТЕ ПРАВИЛЬНЫЙ ОТВЕТ

### ИНФОРМАЦИОННАЯ МАГИСТРАЛЬ - ЭТО:

- ( ) кабель, осуществляющий информационную связь между устройствами компьютера
- ( ) быстрая, полупроводниковая, энергонезависимая память

( ) набор команд, предназначенный для управления процессом обработки данных в ЭВМ

( ) количество одновременно передаваемых по шине бит

# 30. УКАЖИТЕ ПРАВИЛЬНЫЙ ОТВЕТ

### КАКУЮ ФУНКЦИЮ ВЫПОЛНЯЮТ ПЕРИФЕРИЙНЫЕ УСТРОЙСТВА?

- ( ) обработку информации
- ( ) ввод и выдачу информации
- ( ) управление работой ЭВМ по заданной программе
- ( ) хранение информации